**Общий вид и схема электрической муфельной печи: 1 – зона постоянной температуры; 2 – контрольная термопара; 3 – рабочая камера печи; 4 – отводная трубка; 5 – клапан; 6 – стационарная термопара; 7 – электрические нагревательные элементы**

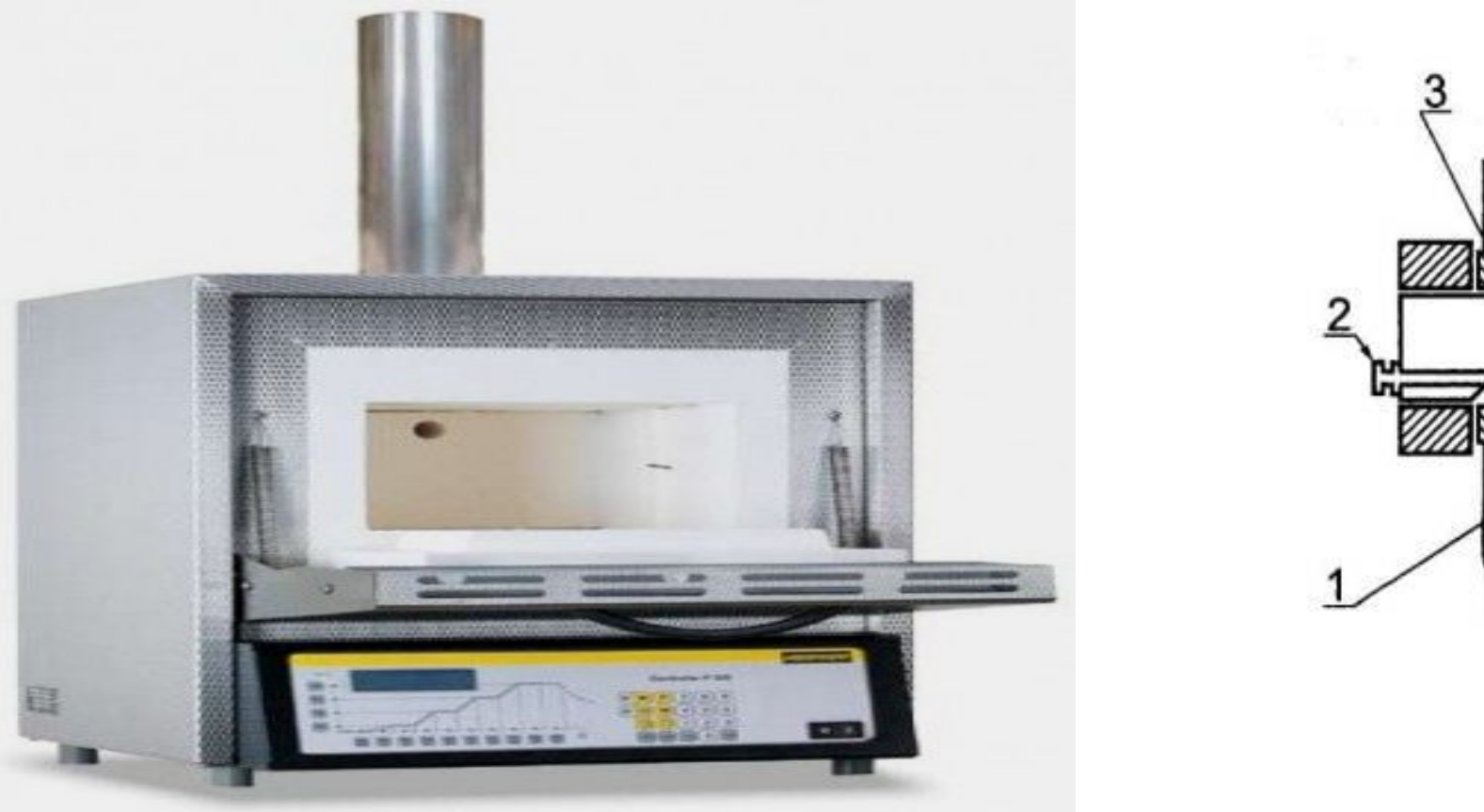

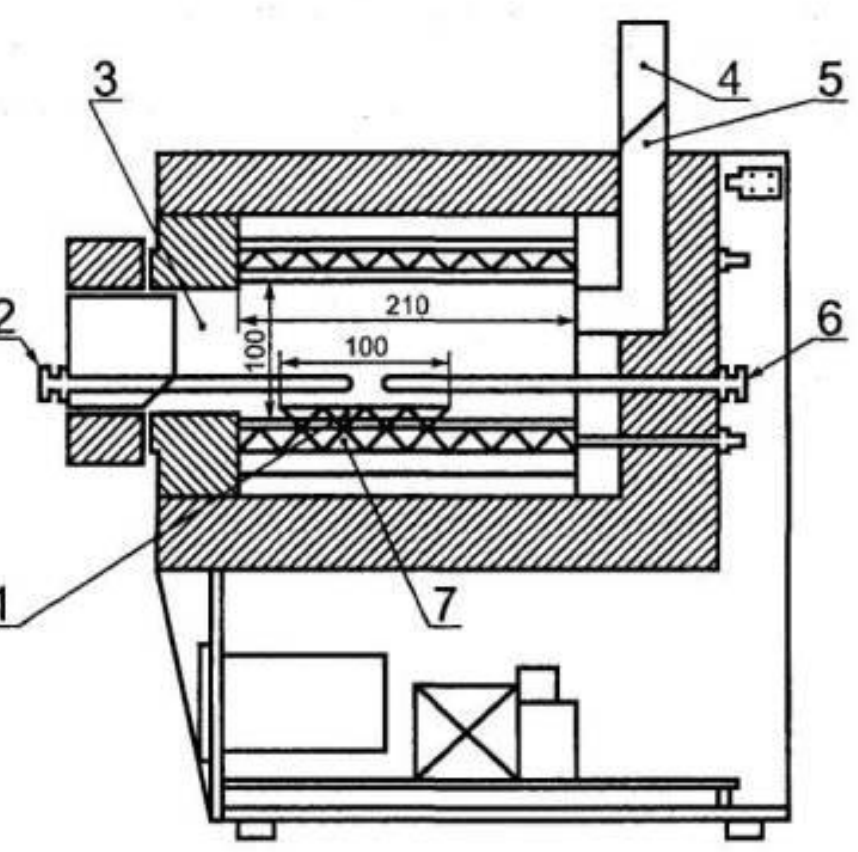

1

**Тигли кварцевые или фарфоровые с крышками и эксикатор с осушающим веществом (хлористый кальций или сернокислый натрий)**

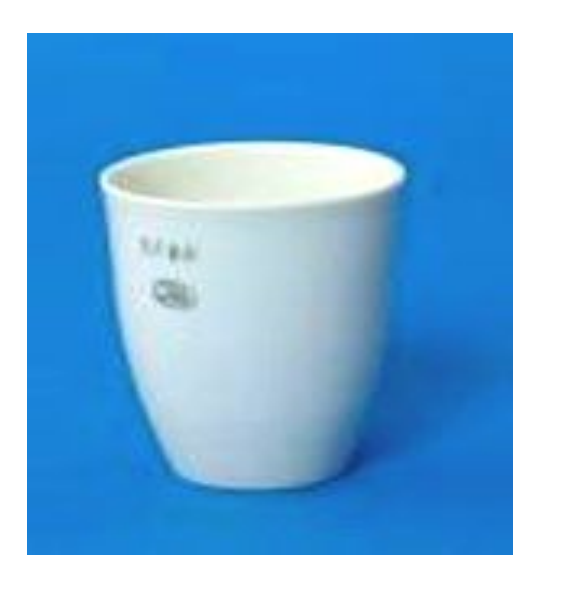

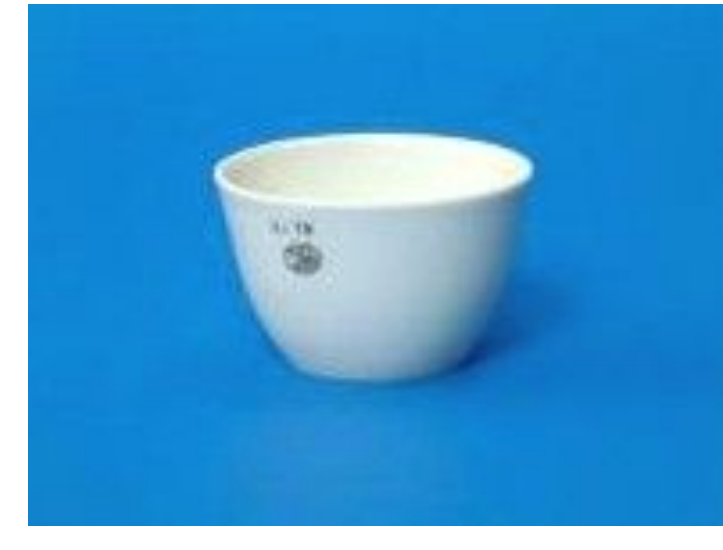

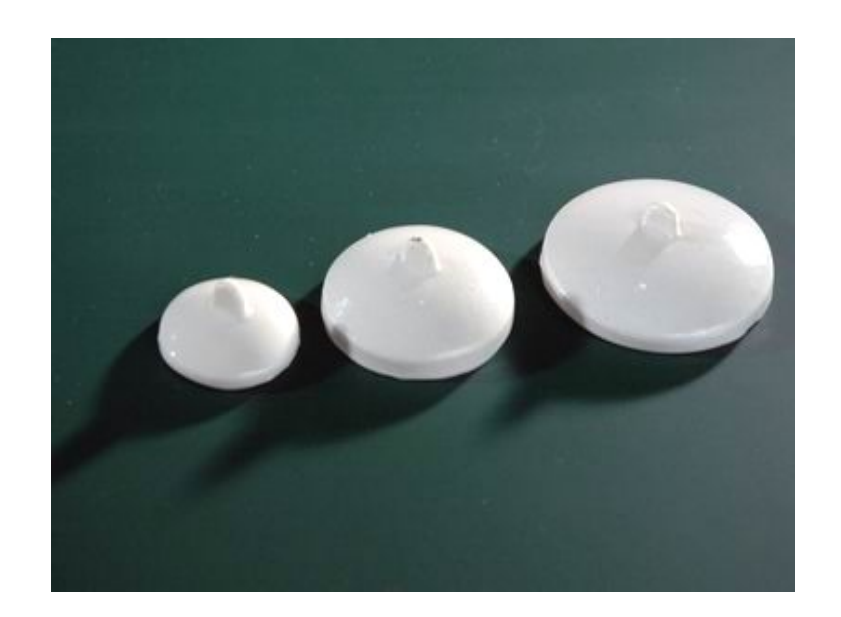

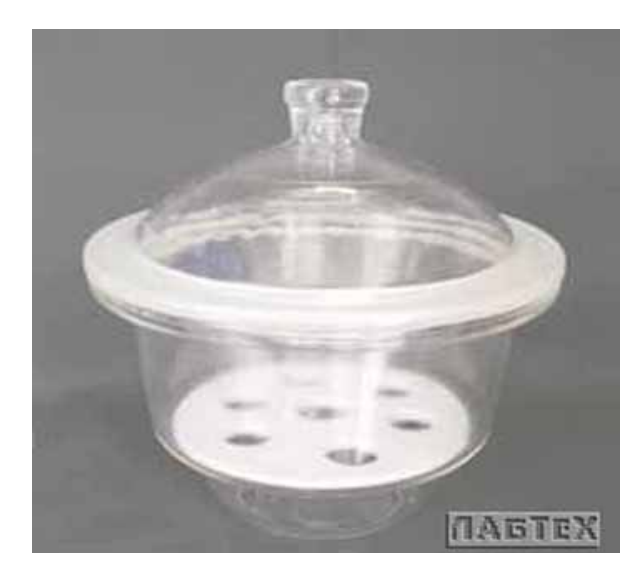

**Цель лабораторной работы №3** - ознакомление с основными методиками и аппаратурным обеспечением экспериментального определения коэффициента теплопроводности горных пород, теплоизоляционных и сыпучих материалов и приобретение навыков работы на электронном измерителе теплопроводности типа ИТП-МГ4 «100».

## Общий вид и основные конструктивные элементы прибора ИТП МГ4 «100»

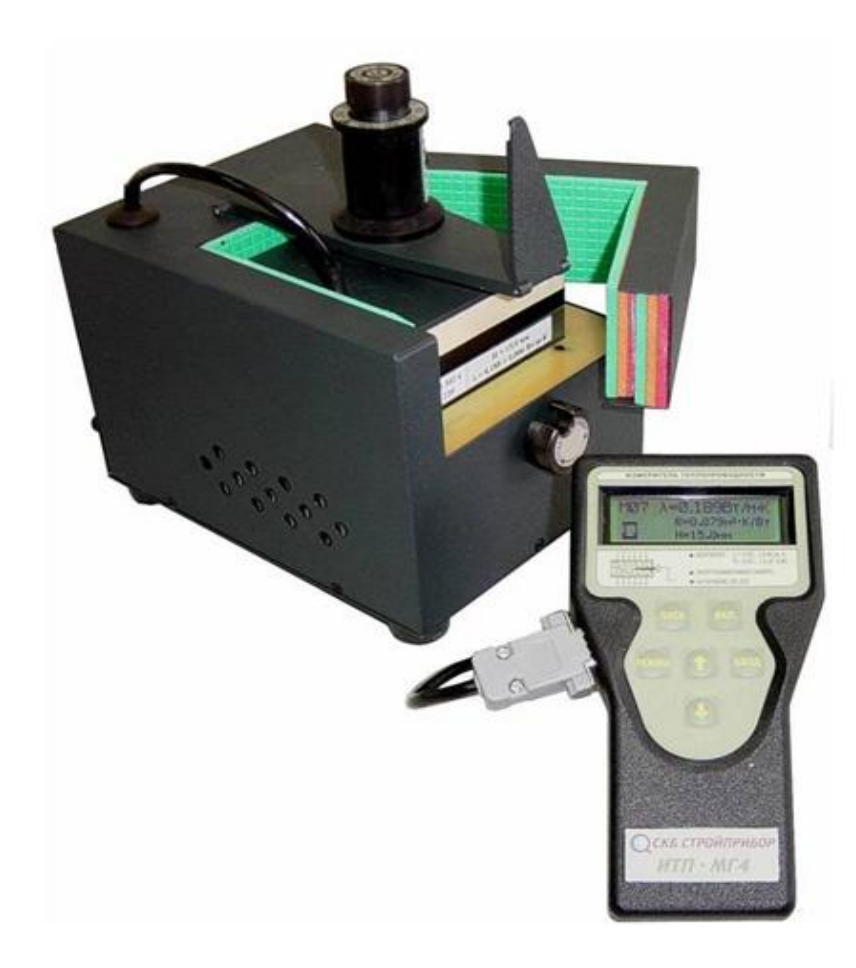

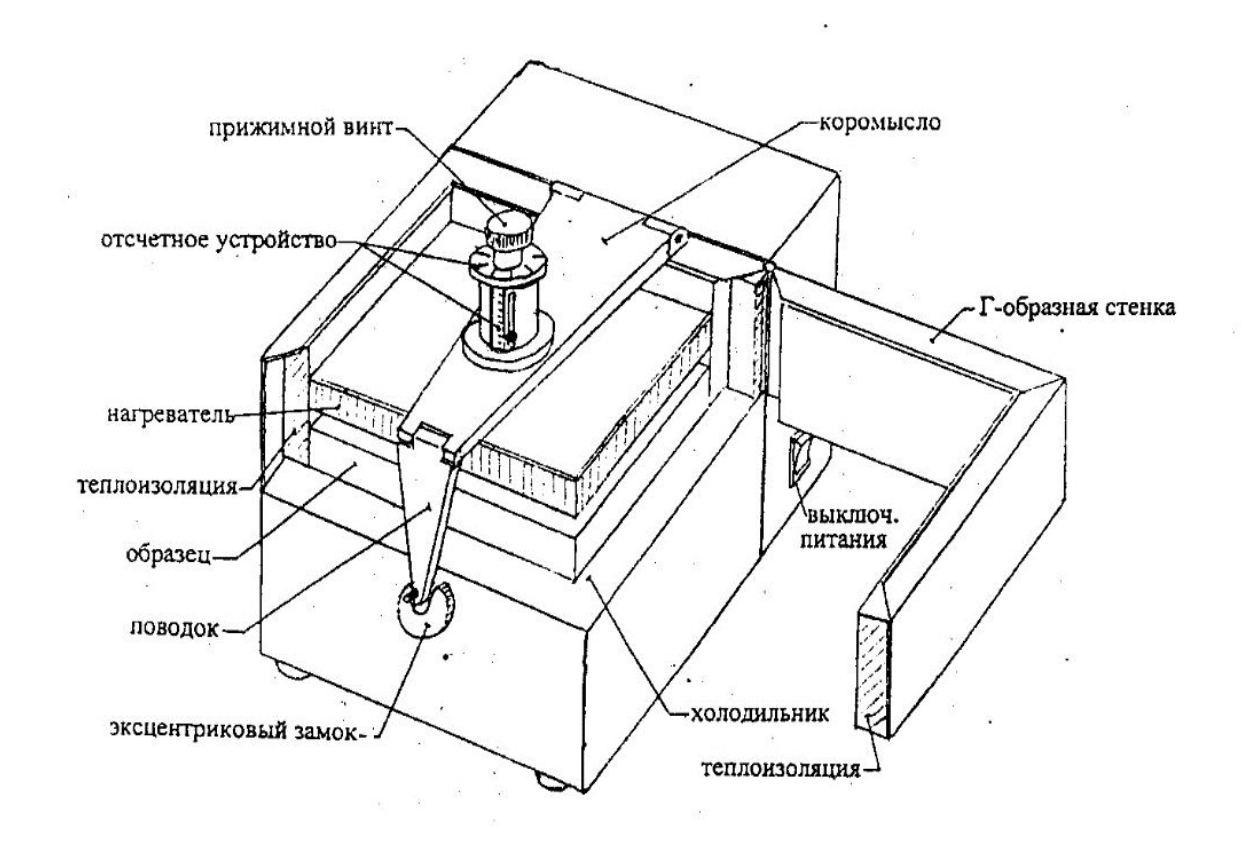

## **Инструкция по эксплуатации ИТП МГ4 «100»**

 1. Штангенциркулем измеряют толщину образца исследуемого материала и устанавливают образец в тепловую установку. Для этого:

- ослабляют прижимной винт и, освободив защёлку, отводят в сторону подвижную Гобразную стенку измерительной ячейки установки;

- отводят в сторону верхнюю плиту установки и чистой сухой ветошью протирают поверхности верхней и нижней плит, прилегающих к образцу;

- устанавливают образец в измерительную ячейку и укладывают на него верхнюю плиту;

- закрывают Г-образную стенку установки, пропустив наконечник перекладины в отверстие стойки подвижной Г-образной стенки и зафиксировать её защёлкой;

- доворачивают прижимной винт до направляющей верхней плиты и с небольшим усилием вручную заворачивают прижимной винт, зажимая образец между плитами установки.

2. Проверяют заземление прибора и подключают тепловую установку к электронному блоку и далее к сети переменного тока напряжением 220 В. На задней стенке тепловой установки нажимают кнопку «**Пуск**»

3. На электронном блоке нажимают **красную кнопку**. Блок заработает, и на его экране начнёт мигать надпись «**Измерение**».

Нажимают кнопку «**Режим**» и далее кнопку «**Ввод**». На экране начинает мигать указатель толщины помещенного в измерительную ячейку образца «**Н =** ». Далее, нажимая кнопки со стрелками «**↑**» или «**↓**», устанавливают в миллиметрах толщину образца с точностью до десятых долей миллиметра, например «**Н = 24,2**», далее нажимают кнопку «**Ввод**».

На экране начинает мигать показатель температуры «холодной» стороны образца в градусах Цельсия, например, « $T_{\overline{X}}$  = 22,5», нажимают кнопку «**Ввод**». На экране начинает мигать показатель температуры «тёплой» стороны образца в градусах Цельсия, например, «**Т<sub>н</sub> = 24,6**», нажимают кнопку «**Вво**д». После этого надо нажать кнопку «**Пуск**».

4. После нажатия кнопки «**Пуск**» начинается формирование установившегося теплового потока через исследуемый образец. При этом происходит соответствующее понижение температуры «холодной» стороны образца на несколько градусов и соответствующее повышение температуры «тёплой» стороны образца также на несколько градусов.

5. Эксперимент по определению образца начинается после формирования установившегося теплового режима и продолжается примерно 30…40 минут. По завершении процесса измерения на экране высвечиваются величины *λ* и термического сопротивления образца  $R_T$  $\cdot$  6

## Коэффициенты теплопроводности ряда горных пород при Т = 300 *К* и абсолютном давлении Р = 101325 *Па*

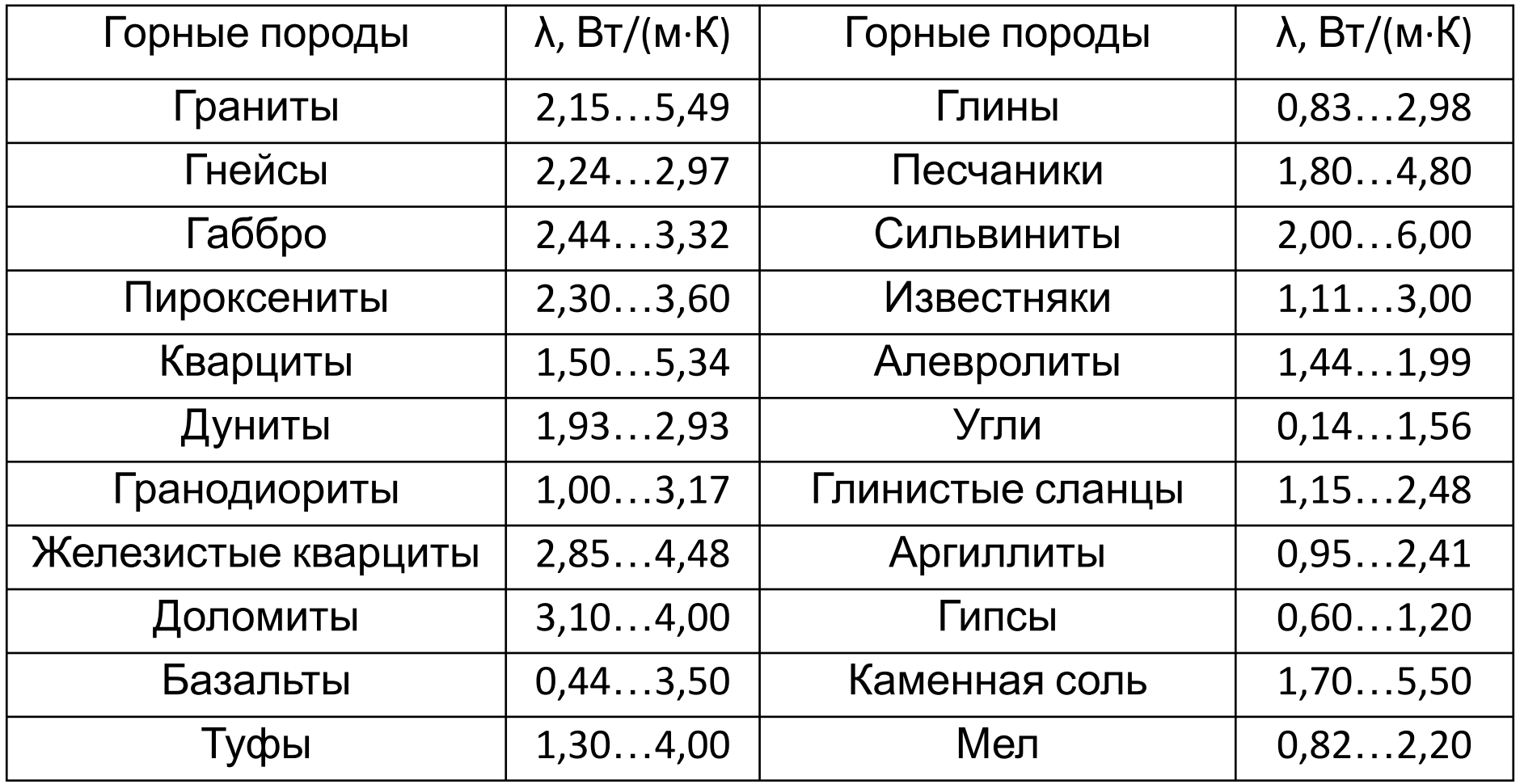

Результаты экспериментального определения коэффициента теплопроводности материала

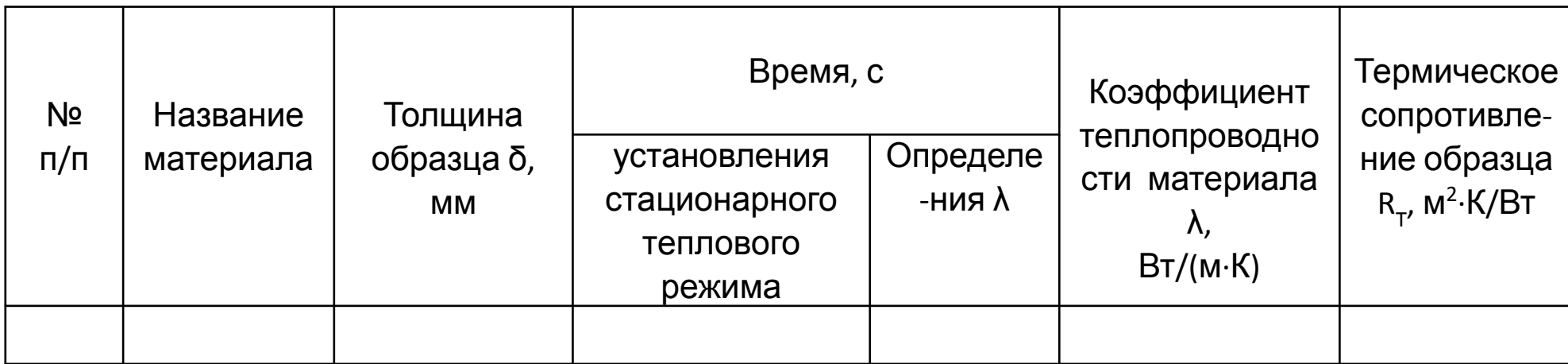

**Лабораторная работа №4**

## **Определение теплоты сгорания углей по данным их влажности, зольности и выхода летучих веществ**

**Цель работы** - ознакомиться с методиками определения основных показателей технического анализа углей, овладеть практическими навыками работы на соответствующем лабораторном оборудовании и изучить на практике основы ускоренного метода оценки  $\boldsymbol{O}_{i}^{r}$  углей. .

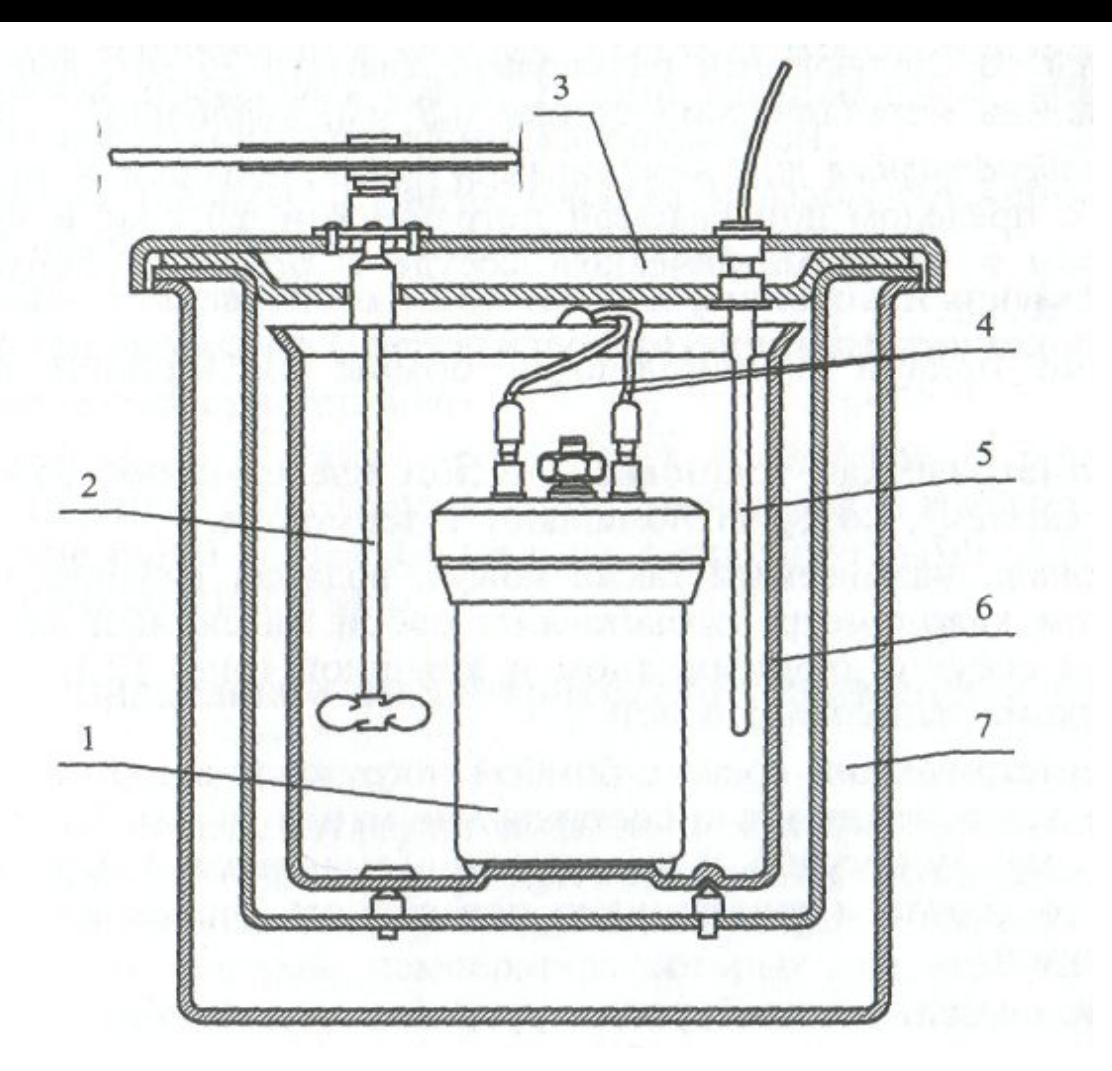

Принципиальная схема классического калориметра для определения теплоты сгорания твердых топлив

1 – калориметрическая бомба; 2 – мешалка; 3 – крышка термостата; 4 – система для зажигания навески; 5 – термометр или прибор его заменяющий; 6 – калориметрический сосуд; 7 – термостат.